## Calculate Linux - Feature # 334: Đ"Đ¾Đ±Đ°Đ<sup>2</sup>леĐ½Đ,е Đº Đ¿Đ,ѕьĐ¼Đ°Đ¼, Đ¿Đ¾Đ¿Đ°Đ´Đ°ÑŽÑ‰Đ,

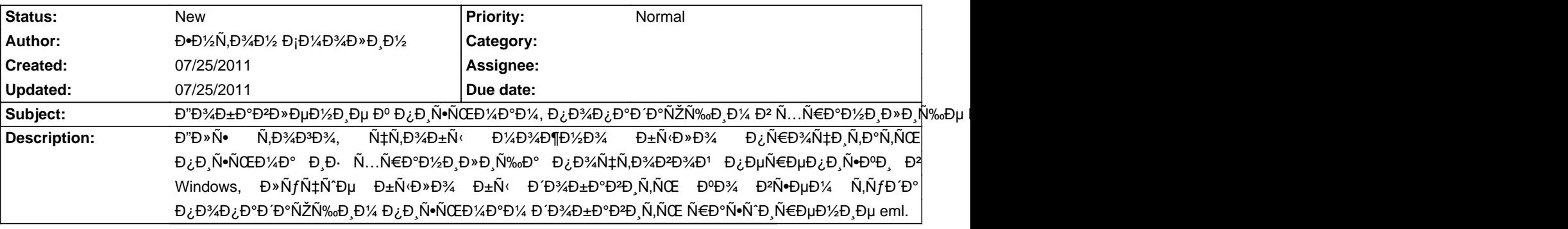

**History**